# **Isogeo - DOCX Exporter Documentation**

*Release 1.1.3*

**Isogeo**

**Nov 03, 2020**

# **CONTENTS:**

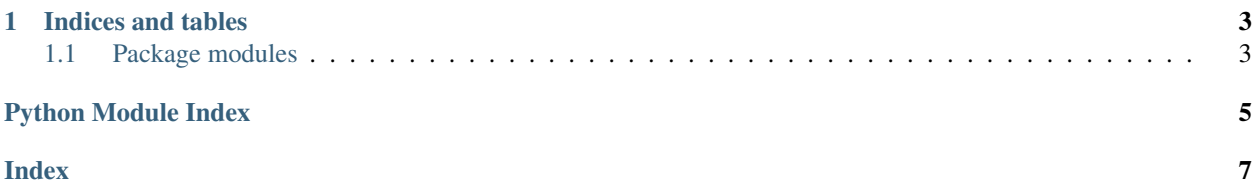

<span id="page-4-1"></span><span id="page-4-0"></span>Author Isogeo

Source code <https://github.com/isogeo/export-docx-py/>

Issues <https://github.com/isogeo/export-docx-py/issues>

Updated: 2020-11-03

#### **CHAPTER**

### **ONE**

### **INDICES AND TABLES**

- <span id="page-6-4"></span><span id="page-6-0"></span>• genindex
- modindex
- search

# <span id="page-6-1"></span>**1.1 Package modules**

### **1.1.1 isogeotodocx**

#### **isogeotodocx package**

This package is used to export Isogeo metadata into Excel workbooks usng the Isogeo Python SDK and DocxTpl (feat. Python Docx).

#### **Subpackages**

#### <span id="page-6-2"></span>**isogeotodocx.utils package**

#### **Submodules**

#### <span id="page-6-3"></span>**isogeotodocx.utils.formatter module**

```
class isogeotodocx.utils.formatter.Formatter(lang='FR')
    Bases: object
```
Metadata formatter to avoid repeat operations on metadata during export in different formats.

```
Parameters lang (str) – selected language
```
**clean\_xml** (*invalid\_xml: str, mode: str = 'soft', substitute: str = '\_'*) Clean string of XML invalid characters.

source: <https://stackoverflow.com/a/13322581/2556577>

#### Parameters

- **invalid\_xml**  $(str)$  xml string to clean
- **substitute**  $(str)$  character to use for subtistution of special chars
- **modeaccents**  $(str)$  mode to apply. Available options:
- soft [default]: remove chars which are not accepted in XML
- strict: remove additional chars

<span id="page-7-1"></span>**conditions**(*md\_conditions: list*) → list Render input metadata CGUs as a new list.

**Parameters md** conditions (list) – input list extracted from an Isogeo metadata

Return type tuple(dict)

**limitations**(*md\_limitations: list*) → list

Format input metadata limitations as a tuple of 2 tuples of dictionaries, ready to be exported: one with limitations related to INSPIRE, one with other limitations.

**Parameters md\_limitations** (*list*) – input list of metadata limitations

Return type tuple(tuple(dict), tuple(dict))

```
specifications(md_specifications: list) → list
```
Render input metadata specifications (conformity + specification) as a new list.

**Parameters md** specifications (list) – input dictionary extracted from an Isogeo metadata

Return type tuple(dict)

#### **Submodules**

#### <span id="page-7-0"></span>**isogeotodocx.isogeo2docx module**

Get metadatas from Isogeo and dump each into a Word document.

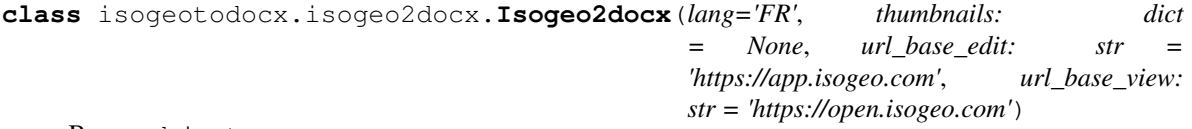

Bases: object

IsogeoToDocx class.

#### **Parameters**

- **lang**  $(str)$  selected language for output
- **thumbnails** (dict) dictionary of metadatas associated to an image path
- **url\_base\_edit** (str) base url to format edit links (basically app.isogeo.com)
- **url\_base\_view**  $(str)$  base url to format view links (basically open.isogeo.com)

**md2docx**(*docx\_template: docxtpl.DocxTemplate*, *md: isogeo\_pysdk.models.metadata.Metadata*, *share: isogeo\_pysdk.models.share.Share = None*) Dump Isogeo metadata into a docx template.

Parameters

- **docx\_template** (DocxTemplate) Word template to fill
- **metadata** (Metadata) metadata to dumpinto the template
- **share** (Share) share in which the metadata is. Used to build the view URL.

# **PYTHON MODULE INDEX**

<span id="page-8-0"></span>i

isogeotodocx, [1](#page-4-0) isogeotodocx.isogeo2docx, [4](#page-7-0) isogeotodocx.utils, [3](#page-6-2) isogeotodocx.utils.formatter, [3](#page-6-3)

### **INDEX**

### <span id="page-10-0"></span>C

clean\_xml() (*isogeotodocx.utils.formatter.Formatter method*), [3](#page-6-4) conditions() (*isogeotodocx.utils.formatter.Formatter method*), [4](#page-7-1)

### F

Formatter (*class in isogeotodocx.utils.formatter*), [3](#page-6-4)

### I

Isogeo2docx (*class in isogeotodocx.isogeo2docx*), [4](#page-7-1) isogeotodocx module, [1,](#page-4-1) [3](#page-6-4) isogeotodocx.isogeo2docx module, [4](#page-7-1) isogeotodocx.utils module, [3](#page-6-4) isogeotodocx.utils.formatter module, [3](#page-6-4)

### L

limitations() (*isogeotodocx.utils.formatter.Formatter method*), [4](#page-7-1)

# M

```
md2docx() (isogeotodocx.isogeo2docx.Isogeo2docx
       method), 4
module
    isogeotodocx, 1, 3
    isogeotodocx.isogeo2docx, 4
    isogeotodocx.utils, 3
    isogeotodocx.utils.formatter, 3
```
# S

specifications() (*isogeotodocx.utils.formatter.Formatter method*), [4](#page-7-1)